## **S7-300 <b>6ES7360** 3AA01-0AA0 **IM 360**

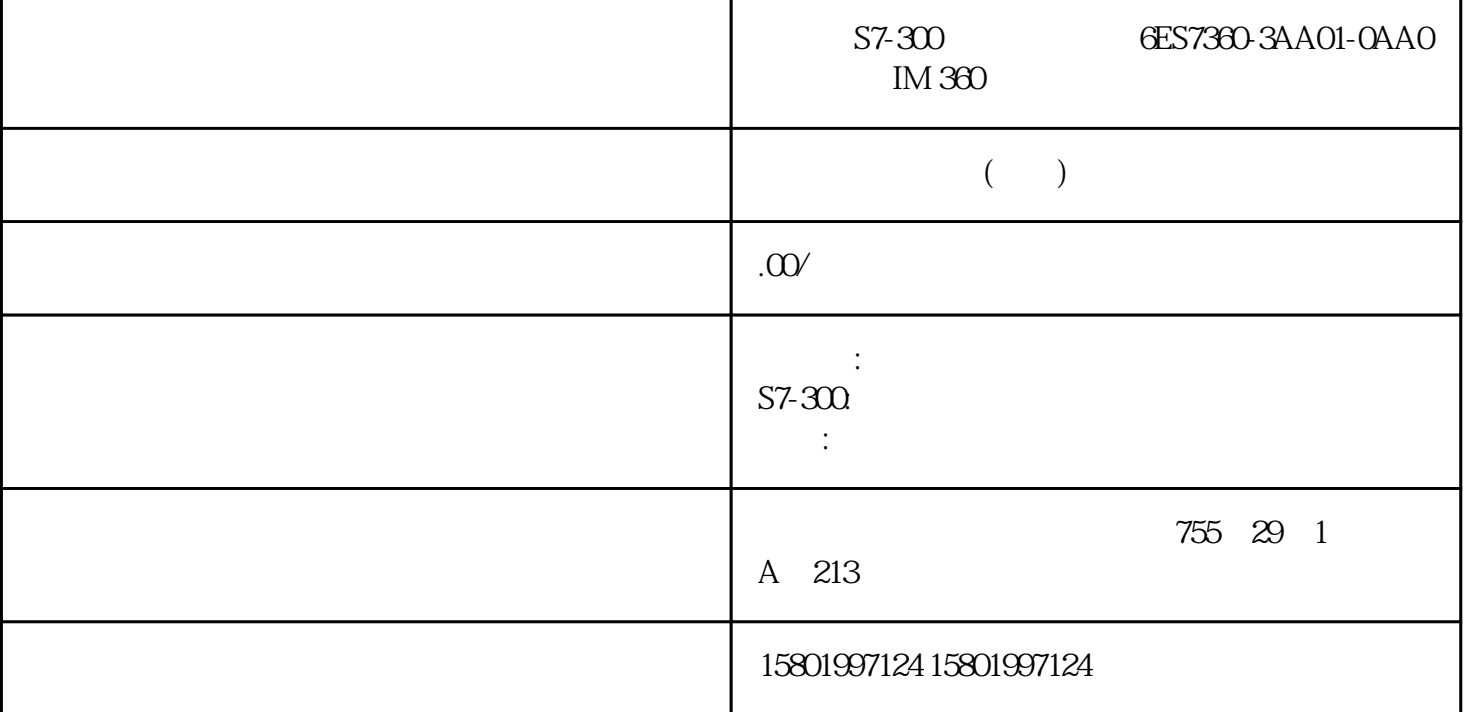

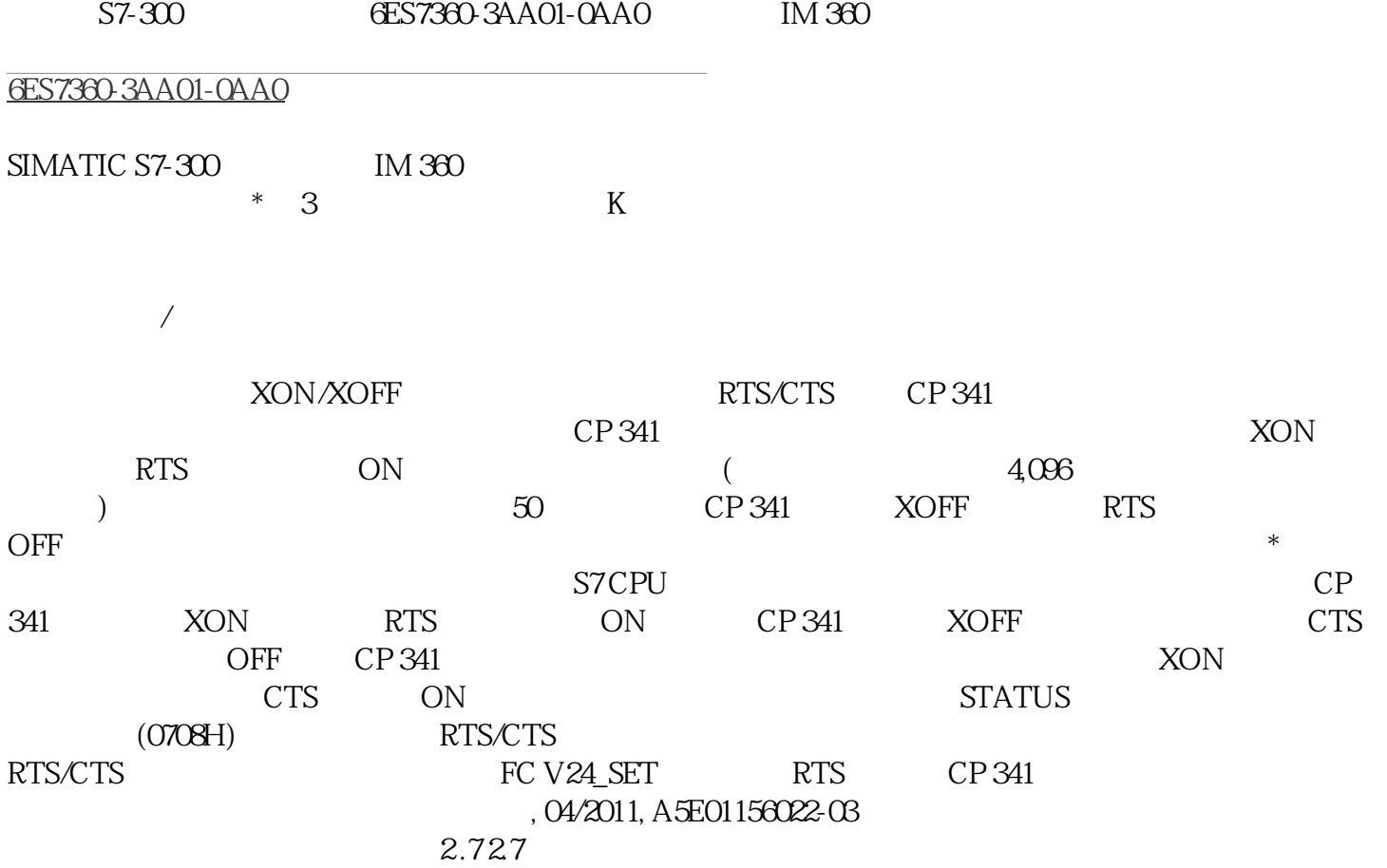

 $1$ 

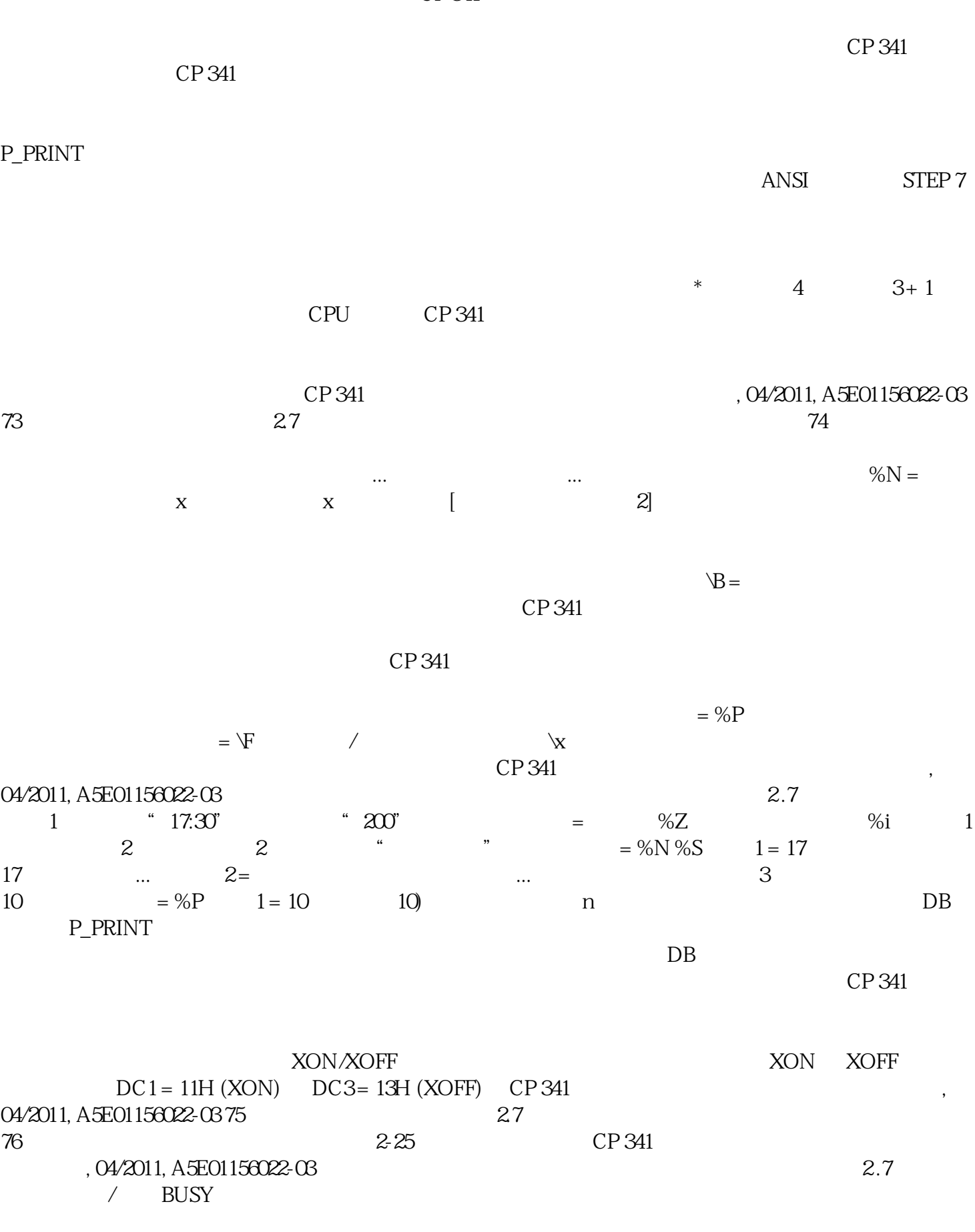

 $\begin{tabular}{lllllll} \multicolumn{2}{l}{{\bf XON/XOFF}} & & $\mbox{RTS/CTS}$ & & $\mbox{CP 341}$ \\ & & $\mbox{CP 341}$ & & $\mbox{XON}$ \\ \end{tabular}$  $CP 341$   $XON$  RTS ON CP 341 XOFF CTS = OFF CP 341

CP 341

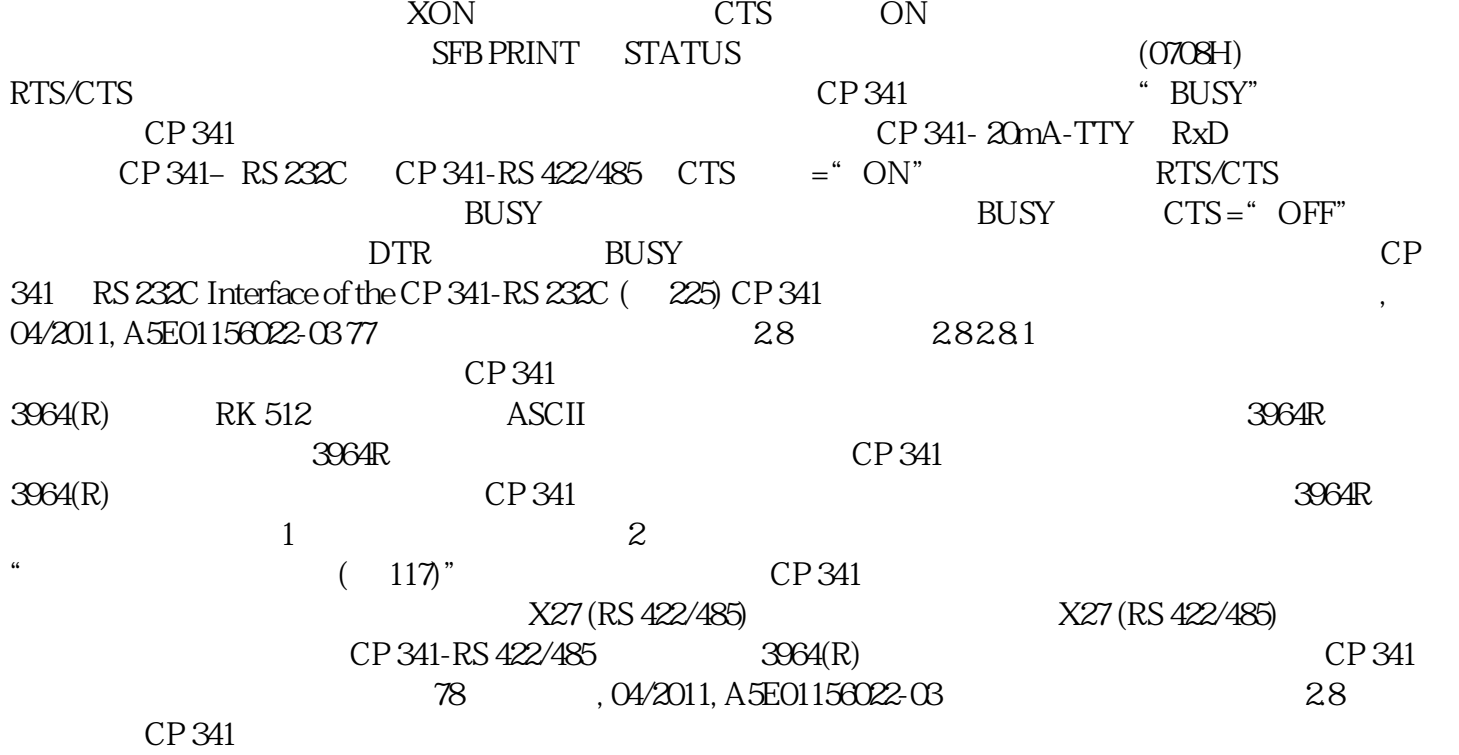